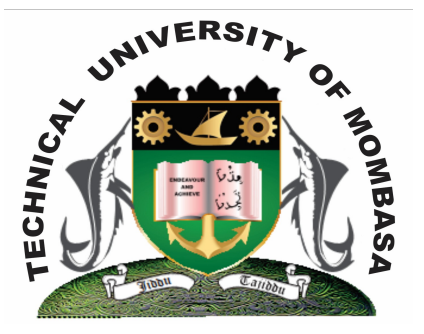

# **TECHNICAL UNIVERSITY OF MOMBASA Faculty of Engineering & Technology**

DEPARTMENT OF BUILDING & CIVIL ENGINEERING

**DIPLOMA IN BUILDING & CIVIL ENGINEERING (DBCE)**

ECV 2204: BUILDING & CIVIL ENGINEERING DRAWING & CAD

**END OF SEMESTER EXAMINATION SERIES:** AUGUST 2013 **TIME ALLOWED:** 2 HOURS

**Instructions to Candidates:**

You should have the following for this examination

- *- Answer Booklet*
- *- Pocket Calculator*

This paper consists of **FIVE** questions. Answer any **THREE** questions Maximum marks for each part of a question are as shown

# **Question One**

Using Relative co-ordinate entry, polar co-ordinate entry and beginning from an absolute paint which has an absolute co-ordinate A00, 500. Write down the co-ordinate entries of the roof plan in figure Z.

## **Question Two**

**a)** Describe the commands below and give key stroke commands.

- **(i)** Dimension
- **(ii)** Text
- **(iii)** Layers
- **(iv)** Object snap
- **(v)** Scale **(10 marks)**
- **b)** The layers dialogue box has a lot of information displayed in columns and rows. What are the columns listed below used for:
	- **(i)** Status
	- **(ii)** Colour
	- **(iii)** Name
	- **(iv)** Line type
	- **(v)** Line weight
	- **(vi)** Lock **(10 marks)**

### **Question Three**

Describe how to draw a rectangle of specific size 50, 30 (length on height respectively) using relative coordinates. Describe how to do a rectangular array using the rectangle. **(20 marks)**

### **Question Four**

What are the differences between:

Absolute paint Relative point Polar co-ordinate Relative co-ordinate Absolute co-ordinate Relative co-ordinate entry Absolute co-ordinate entry Polar co-ordinate entry **(20 marks)**

### **Question Five**

**a)** Give advantages of using CAD in creating engineering drawings. **(6 marks)**

**b)** Describe Computer Aided Design and Computer Aided Design and Drafting methods as used in AutoCAD **(14 marks)**